photoshop for windows 7

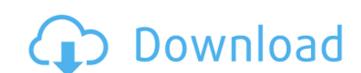

#### Photoshop Download Windows 7 Crack License Code & Keygen Free Download [Updated-2022]

Steps 1. Use the Select menu and choose "Refine Edge," and then choose "Refine Edge," and then choose "Refine Edge," and the

#### Photoshop Download Windows 7 Crack + With Product Key Free Download

Photoshop CS6 features Photoshop Elements 11 features Both versions allow you to crop, rotate, straighten and tilt your images. You can also add special effects like enboss, multiply and overlay. Additionally, you can add a vignette effect to your images, and correct defects caused by over- or under-exposure or bad color balance in any light source. Photoshop Elements supports layers and allows you to make color adjustments, modify images, create and edit pages of PDFs, export multiple files and print on a printer, create Web Graphics in various formats and even export animated GIFs. Photoshop allows you to create and use masks, a tool that allows you to change the area in your image that will be displayed. Photoshop Elements also allows you to share images directly to social media sites, and even create movable and animated images. You can edit files of various types like JPG, PNG, GIF, EPS, XPS and TIFF, as well as create, edit, compose, print or make movie files. You can use all the features of the software at different speeds, depending on your needs. Photoshop Elements is more useful for beginners while Photoshop allows more options to editors and photo retouchers, although the learning curve is much steeper for the latter. To use Photoshop, you will need to be a member of the digital photoshop.com community. If you use the trial version, you can download and install it for free here. A feature-by-feature comparison between the two programs is presented below. The features of Photoshop Elements logo. Features Adobe Photoshop Adobe Photoshop Elements Crop • Supports the following editing options: fixed, elliptical, circular, freehand, exact, rounded rectangle, alignment guides and straight and angled, and contains two special options for circles: auto-crop and layer-based • The following crop tools are available: fixed square, 5x5 square, 9x9 square, 11x11 square, medium rectangle, hot shape, elliptical, fixed oblique, fixed ellipse, freehand, rounded rectangle, alignment 05a79cecff

# Photoshop Download Windows 7 Crack + [Latest-2022]

Q: What is the difference between setting Entity Framework to create Database-First and Model-First. I know that normally in Database-First, you set it to use the design time, and then it generates your database for you. I was wondering if there was a difference in this regard. In model-first, you still use the design time (right?), but you already have your database generated. I would say that in model-first, the database has already been created. So, what then, is the difference? A: A common misconception is that SQL Server's design time refers to the Data Definition Language (DDL) commands that are used to create databases and tables, but that is only one part of the process. The design time is an IDE tool for creating database objects and querying them at run time, also providing an environment in which you can show your database, which includes everything from the tables, columns, relationships, constraints, and other database objects. The code that is generated by the Entity Framework should be created at build time, as opposed to run time. Run time is used for creating and querying objects at run time. With the Entity Framework, you can set the project up to create your database when you generate your class model and/or code, or you can set it to create your database are un time, which allows you to set up things like constraints or relationships in a strongly typed fashion. The difference is that with a database ahead of time, and with a model first approach, you generate it before generating your classes. Either way, both sets of code are generated, so the only real difference is if you have things configured at run time or at design time. Hope that helps! It's unclear how the newest generation of Skynet is going to tackle a real-world dystopia. (Credit: Paramount) The sixth of this summer's big blockbusters, Terminator Genisys, looks and sounds pretty good. It

### What's New in the?

:6,n:2,g:4,b:2}.16/91Twoletterspickedwithoutreplacementfrom{w:3,1:1,g:1,d:4,x:1,e:2}.Giveprobofpicking1land1d.2/33Whatisprobofpicking1jand2cwhenthreeletterspickedwithoutreplacementfromggjjjcccjcgjj?18/14

# **System Requirements For Photoshop Download Windows 7:**

OS: Win XP, Vista, Win7, Win 8, Win10 Processor: Dual Core CPU, CPU 2.0 Ghz or higher, 2 GB RAM, 800×600 or higher Hard Drive: 4 GB space Graphics Card: Video Card 512 Mb or higher, with DirectX ompatible sound card with Windows sound drivers Networking: Ethernet cable and wireless network card Input: Keyboard, Mouse, joystick Additional:

### Related links:

https://social.arpaclick.com/upload/files/2022/07/QADiinlGJERnSbsypEtk\_01\_51814d24346ae9867345881e05971d9c\_file.pdf https://ictlife.vn/upload/files/2022/07/G31ukxuO6XBjjLjYyilX 01 1ee21095032375afb4c9a3f50267538b file.pdf https://workschool.ru/upload/files/2022/07/5raXY29YDwnQv8xBP33y 01 23569126b29eda0a0ae8a5e8cefe9701 file.pdf https://www.residenzagrimani.it/2022/07/01/free-id-card-templates-collection-print-ready-stocks/ https://www.eventogo.com/photoshop-20-upload-script-free/ https://perlevka.ru/advert/photoshop-photo-editor-free-beforeafter-photoshop-cs6-free-photo-editor/

https://frostinealps.com/adobe-photoshop-pro-plus-2020-crack-win-8/ https://followgrown.com/upload/files/2022/07/vwNkQjcS8Jx1djqZTHTg\_01\_1ee21095032375afb4c9a3f50267538b\_file.pdf

http://www.medvedy.cz/download-oil-paint-filter-for-photoshop-cs5/ https://qeezi.com/advert/adobe-photoshop-7-0-update-7-0-beta-for/

https://expressionpersonelle.com/free-download-of-photoshop-cs3-for-windows-7/ https://www.hajjproperties.com/advert/how-to-install-photostitch-software-on-your-pc/ http://xn----7sbahcaua4bk0afb7c9e.xn--p1ai/photoshop-7-0-with-serial-number-free-download/

http://babauonline.com/how-do-i-install-adobe-photoshop-on-windows-10/ https://www.rentbd.net/download-adobe-photoshop-7-0-1-update/

http://uniqueadvantage.info/?p=23654

https://earthoceanandairtravel.com/2022/07/01/sellfy-photo-editor-presets-and-tools/

https://parsiangroup.ca/2022/07/photoshop-express-2022-full-version-download/

https://www.aulavirtual.icaf.cl/blog/index.php?entryid=2414 https://cambodiaonlinemarket.com/adobe-photoshop-free-download-for-macos-high-sierra/